## How to access Math in Focus online

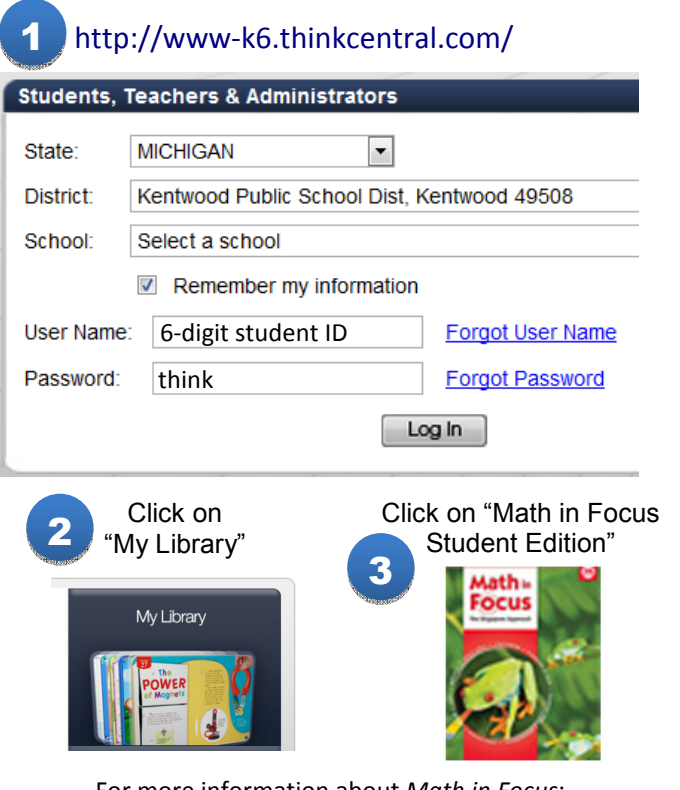

For more information about Math in Focus: http://www.hmhelearning.com/math/mathinfocus/mif12/

## How to access Math in Focus online

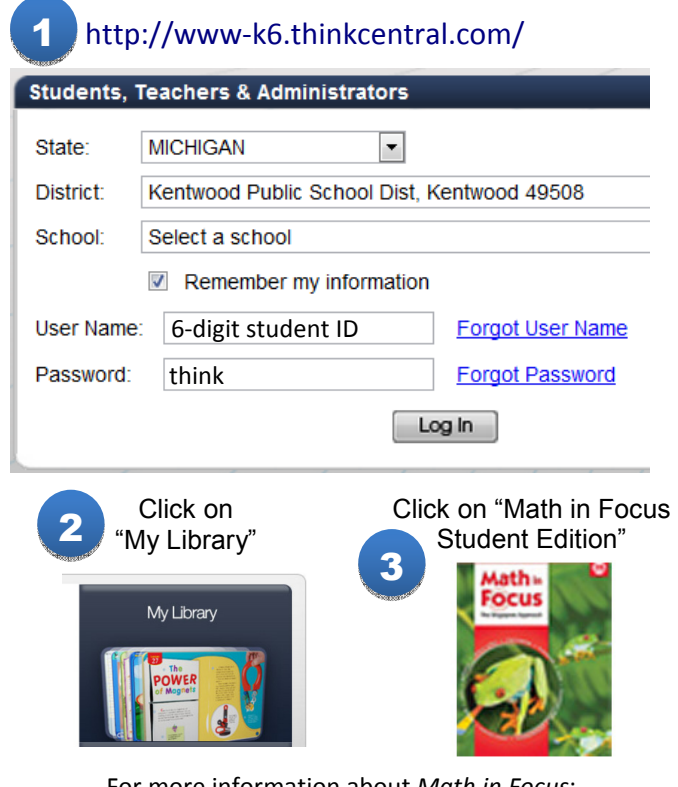

For more information about Math in Focus: http://www.hmhelearning.com/math/mathinfocus/mif12/

## How to access Math in Focus online

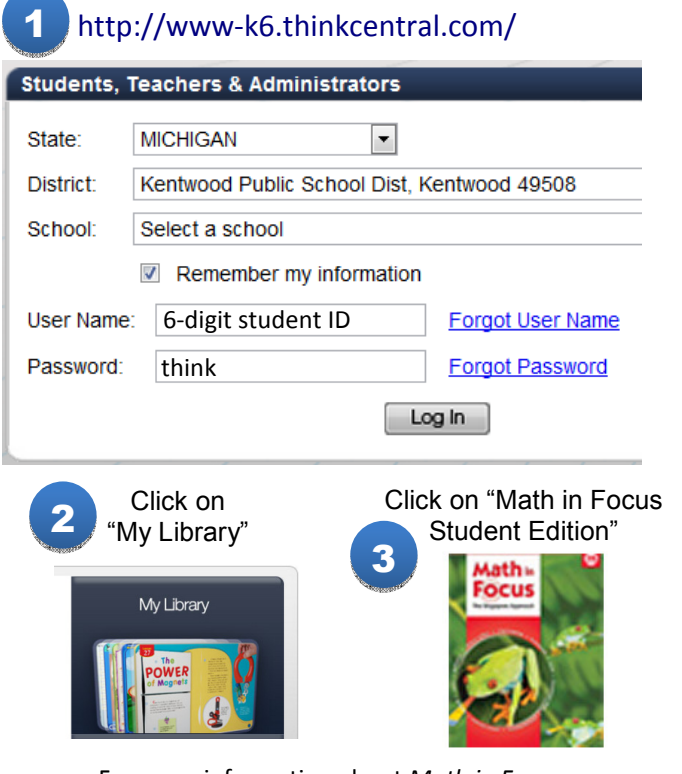

For more information about Math in Focus: http://www.hmhelearning.com/math/mathinfocus/mif12/

## How to access *Math in Focus* online

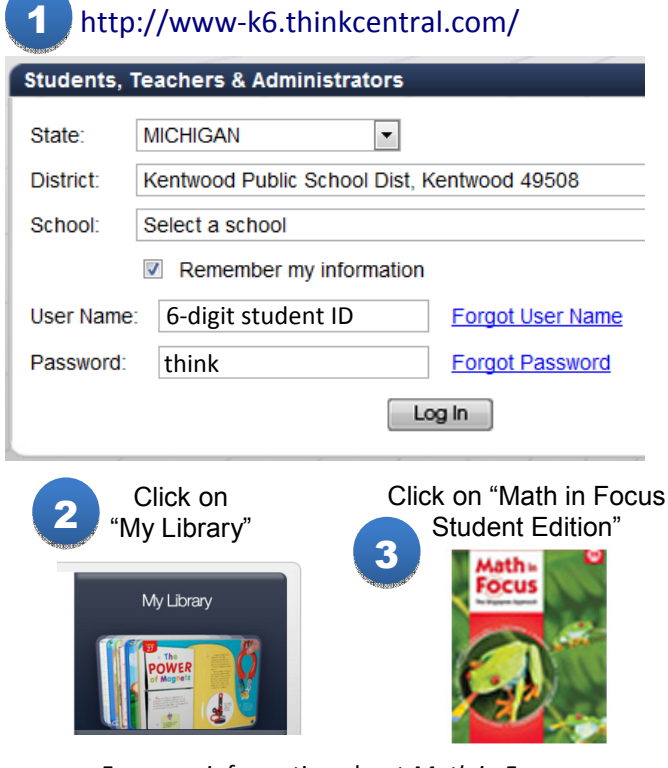

For more information about Math in Focus: http://www.hmhelearning.com/math/mathinfocus/mif12/